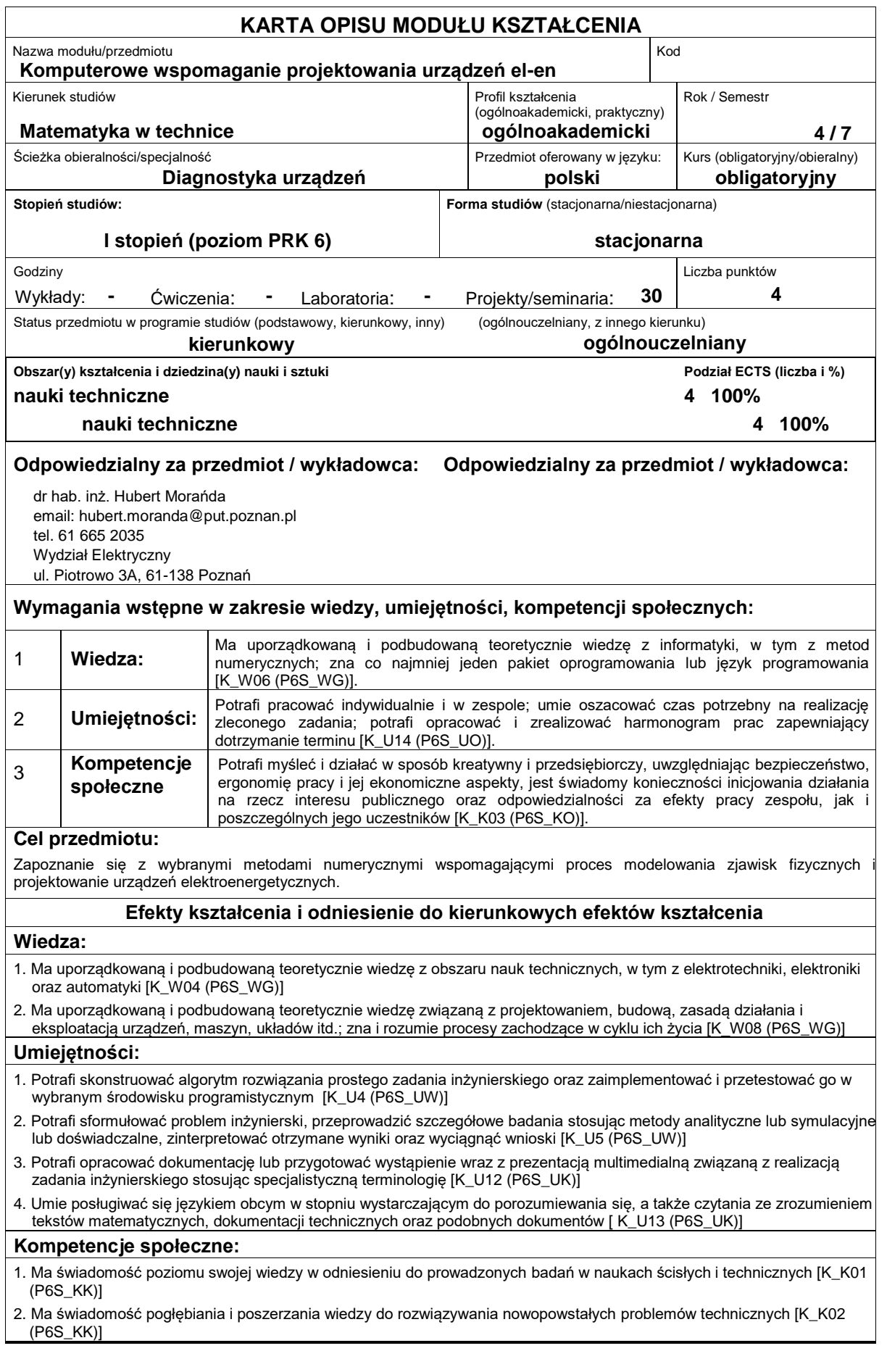

# **Sposoby sprawdzenia efektów kształcenia**

Ocena na podstawie zrealizowanego projektu.

## **Treści programowe**

Wprowadzenie do obsługi symulatora sztucznych sieci neuronowych (SSN). Ćwiczenia z wprowadzania danych uczących do SSN oraz opisu tych danych. Tworzenie i uczenie SSN prostych działań matematycznych z użyciem domyślnych wartości parametrów programu. Badanie wpływu zmiany wybranych parametrów symulatora SSN na proces uczenia sieci. Ćwiczenia dotyczące prezentowania wyników pracy SSN. Uczenie sieci neuronowej rozpoznawania stanów bramek logicznych. Wykorzystanie SSN do modelowania krzywych opisujących wyniki pomiarów. Wykorzystanie SSN do modelowania zjawisk społecznych. Zaprojektowanie SSN do identyfikowania defektów wybranego układu izolacyjnego.

## Aktualizacja: 2018

#### **Literatura podstawowa:**

- 1. Korbicz J., Obuchowicz A., Uciński D., Sztuczne sieci neuronowe: podstawy i zastosowania, Akademicka Oficyna Wydawnicza PLJ, Warszawa, 1994.
- 2. Rybarczyk A., Sztuczne sieci neuronowe: laboratorium, Wydawnictwo Politechniki Poznańskiej, Poznań, 2008.

3. Żurada J., Barski M., Jędruch W., Sztuczne sieci neuronowe: podstawy teorii i zastosowania, Wydawnictwo Naukowe PWN, 1996.

#### **Literatura uzupełniająca:**

1. Bernat J., Gielniak J., Morańda H., Program komputerowy wykorzystujący sztuczne sieci neuronowe do interpretacji wyników badań przy użyciu metody RVM w celu oceny zawilgocenia izolacji papierowej transformatorów, Przegląd Elektrotechniczny, T. 84, Nr 10/2008, s. 5-7

2. Bartecki K., Sztuczne sieci neuronowe w zastosowaniach: zbiór ćwiczeń laboratoryjnych z wykorzystaniem przybornika Neural Network programu Matlab, Skrypt Politechniki Opolskiej nr 289, Oficyna Wydawnicza Politechniki Opolskiej, 2010.

### **Bilans nakładu pracy przeciętnego studenta**

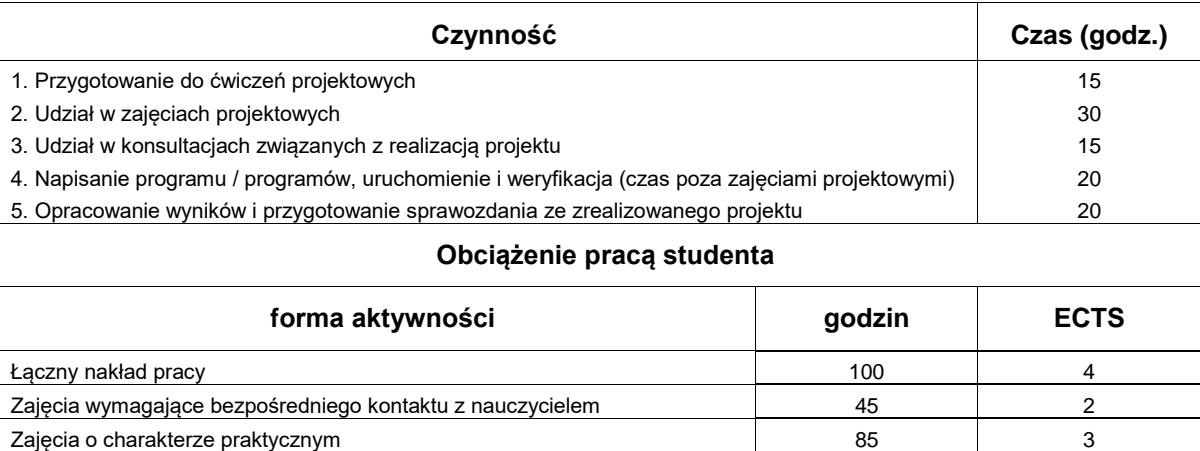